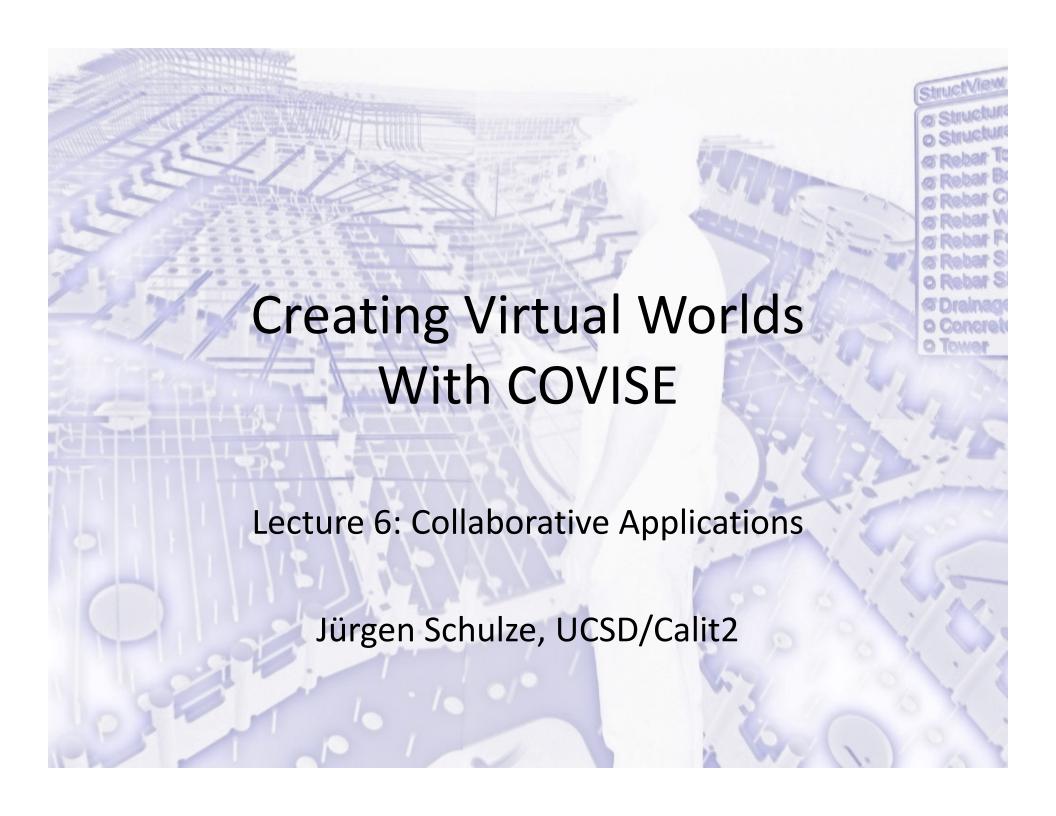

#### **Course Overview**

- Lecture 1: COVISE Overview
- Lecture 2: Map Editor and Modules
- Lecture 3: OpenCOVER and Plugins
- Lecture 4: OpenSceneGraph
- Lecture 5: User Interaction
- Lecture 6: Collaborative Applications

# Distributed Maps

- 1. Use modules running on other systems
- 2. Advantages:
- Usage of modules not available on local machine
- Better utilization of CPU resources
  - Usage of more powerful machines
  - Parallelization
- VR renderer on dedicated graphics system

# **Local Session**

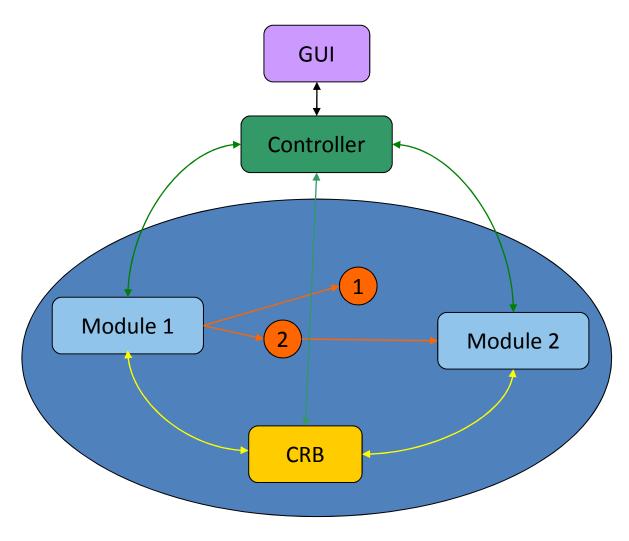

# **Distributed Session**

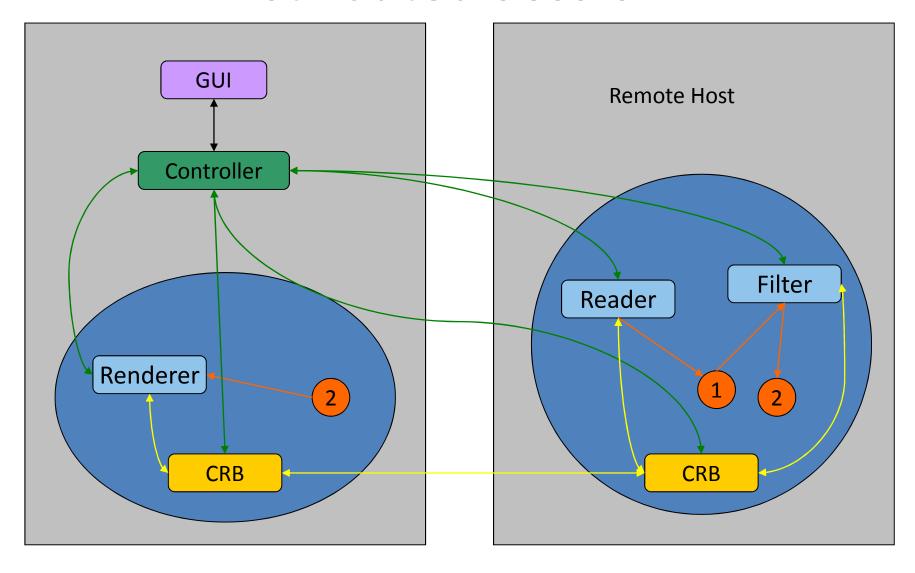

#### Distributed Session: Add Host

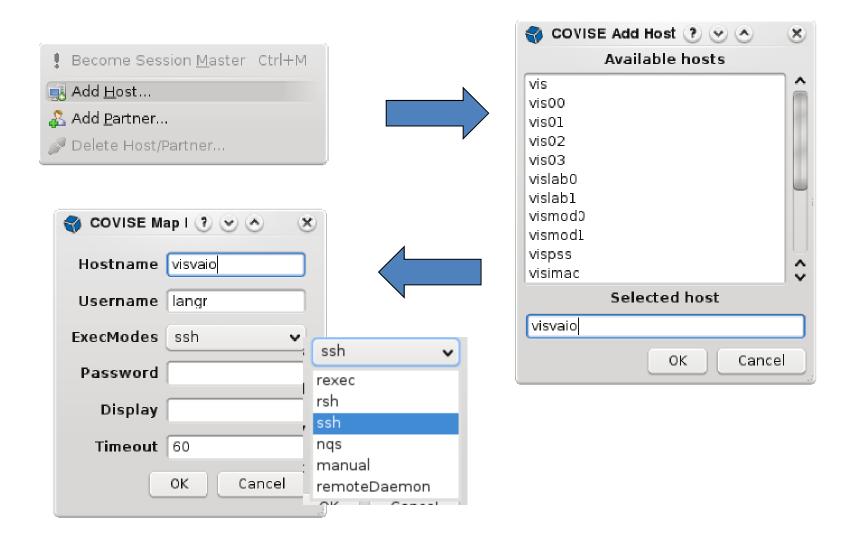

#### **Execution Modes**

- rexec (deprecated)
  - Requires user name and password, similar to telnet
- rsh
  - Only password required
- ssh
  - Requires password
- nqs
  - NEC Queing System
- RemoteDaemon
  - Requires a running "RemoteDaemon" on the remote host
- manual
  - CRB on remote host has to be started by hand. Required command line is displayed in the message window. Example: crb 31005 134.95.115.197 1005
  - Useful with fire wall issues or when no suitable account exists on remote host

# Distributed Session: Add Host

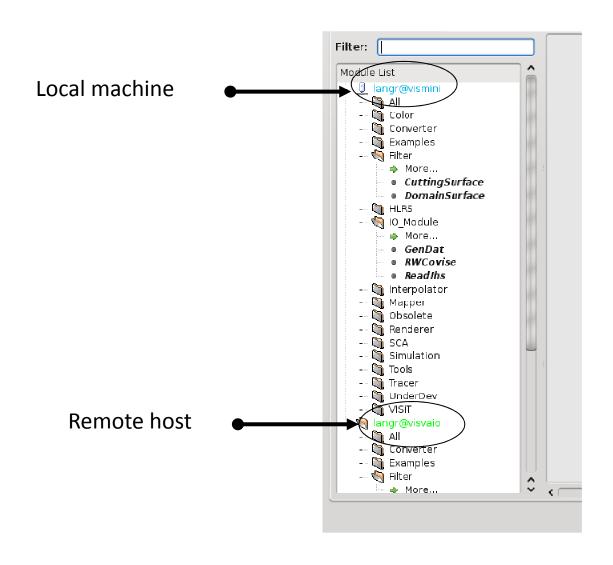

# Moving a Module To Another Host

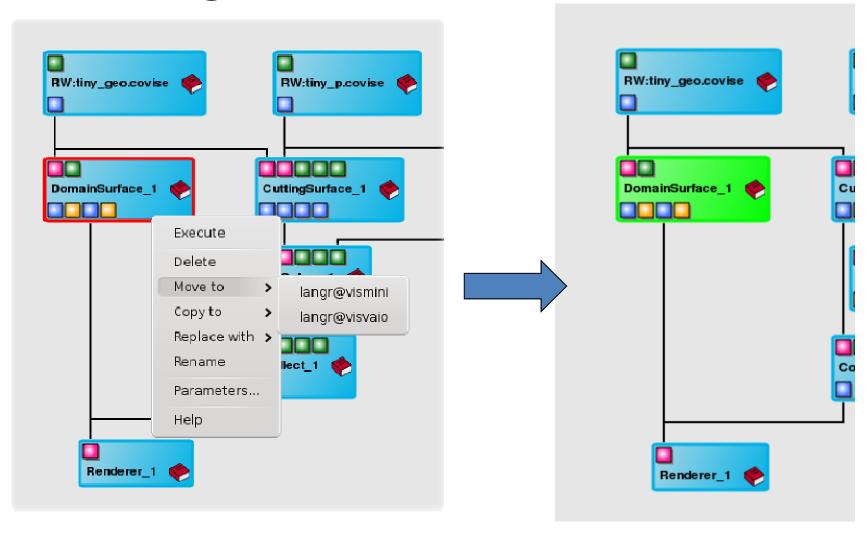

# Module Parameter Window

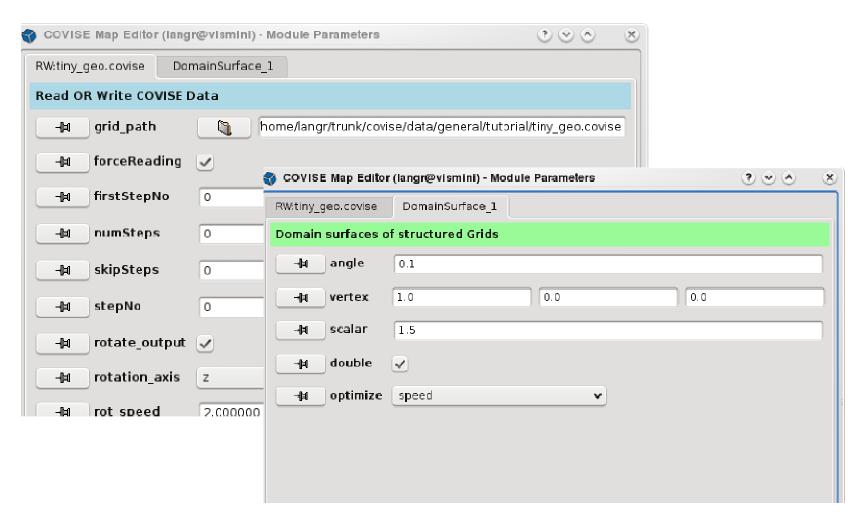

# Collaborative Session

- Advantages:
  - Add modules running on different machines
  - Separate user interface for each collaborator
  - Each collaborator has their own renderer
- Automatic synchronization of parameters
- All collaborators see the same module map
- Collaborative work on module map and data files
- Chat window allows communication

# **Collaborative Session**

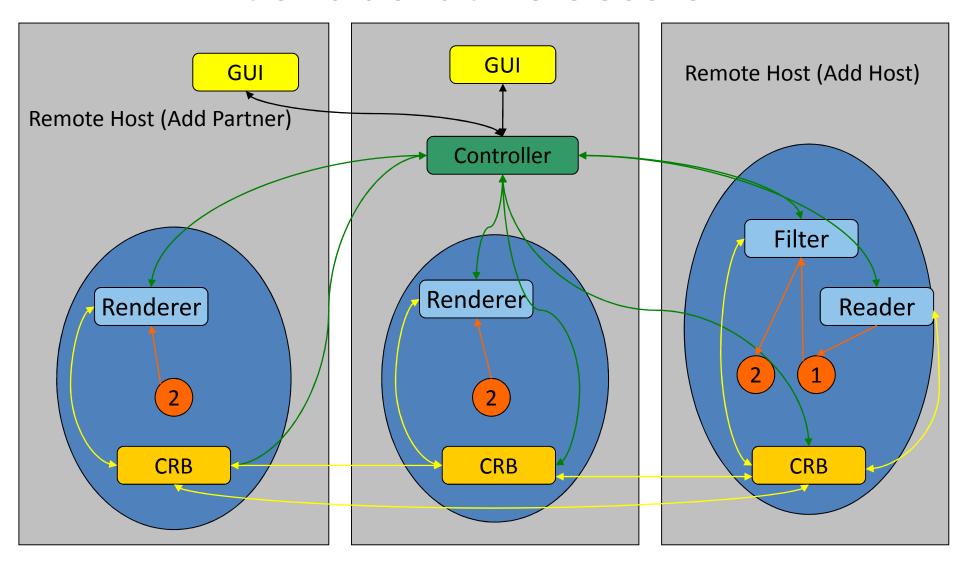

# Collaborative Session

#### Message area:

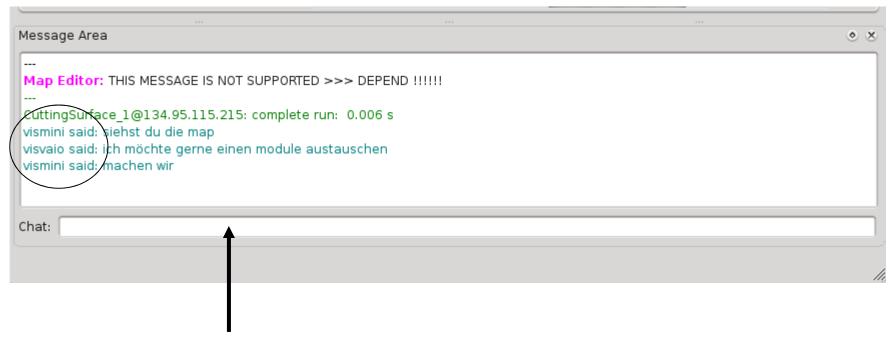

Enter text to send to collaborators here

# Collaborative Work with OpenCOVER

- Avatar indicates position of collaborators
- 3D data sets kept locally at each site
- Low bandwidth requirements
- TabletUI Interface available to control CAVE
- File browser to load 3D models available with TabletUI

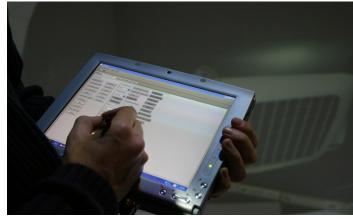

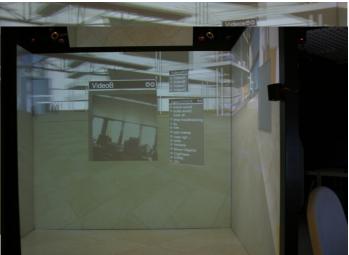

#### **Collaboration Modes**

- Loose
  - Viewpoints not synchronized
  - Avatars show positions of collaborators
- Tight
  - Viewpoints are synchronized
  - Avatars not shown
  - All collaborators can navigate independently
- Master/Slave
  - Viewpoints are synchronized
  - Only master can navigate
  - Master mode can be transferred to collaborators

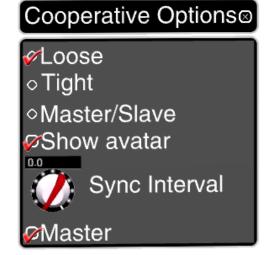

# The Avatar

- Sparse representation of user
- Shows exact position of collaborator's head and hand

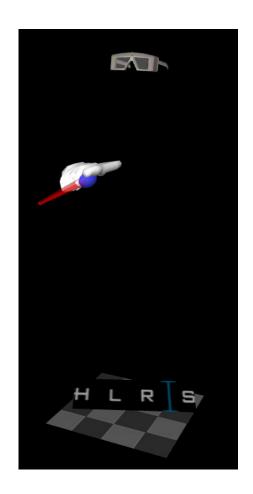

#### **VRB**

- Supports collaborative work with OpenCOVER
- VRB = Virtual Reality Request Broker
  - Stand-alone application on same or different machine than the one renderer runs on
- Sample configuration:

```
<VRB>
<Server value=``141.58.8.10´´ />
<Server port=``31200´´ />
</VRB>
```

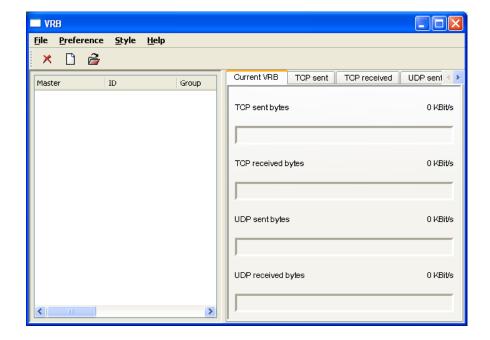

# **VRB**

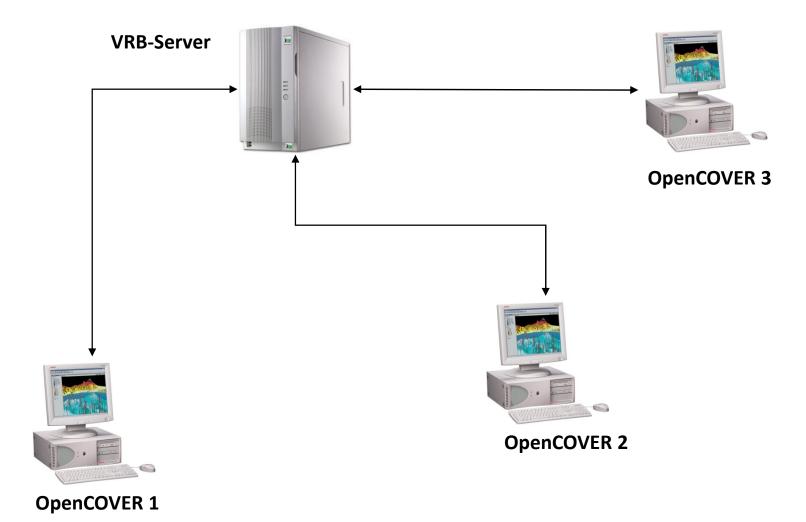

# More Information

 http://vis.unikoeln.de/covise/doc/html/tutorial/AdvancedTopics/A dvancedTopics.html